## Fichier:Personnalise ton puzzle Fichier 10.png

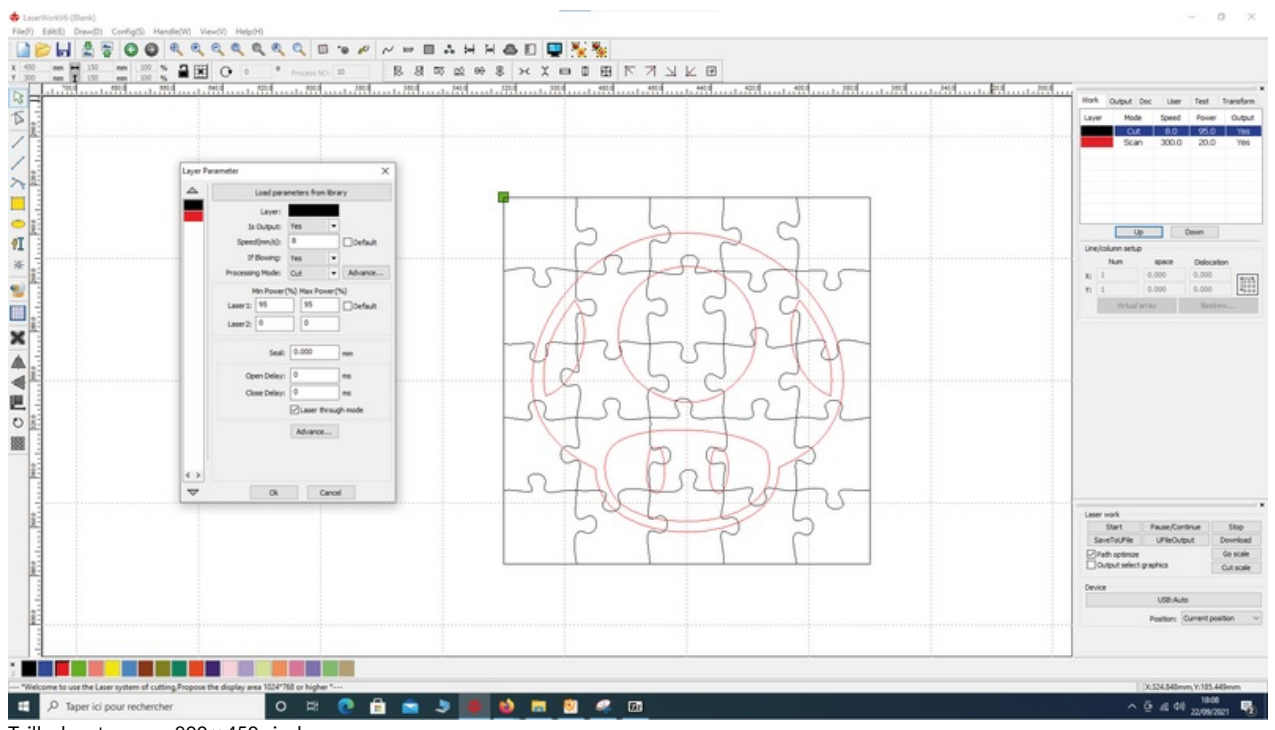

Taille de cet aperçu :800 × 450 [pixels](https://wikifab.org/images/thumb/9/9a/Personnalise_ton_puzzle_Fichier_10.png/800px-Personnalise_ton_puzzle_Fichier_10.png).

Fichier [d'origine](https://wikifab.org/images/9/9a/Personnalise_ton_puzzle_Fichier_10.png) (1 920 × 1081 pixels, taille du fichier : 168 Kio, type MIME : image/png) Personnalise\_ton\_puzzle\_Fichier\_10

## Historique du fichier

Cliquer sur une date et heure pour voir le fichier tel qu'il était à ce moment-là.

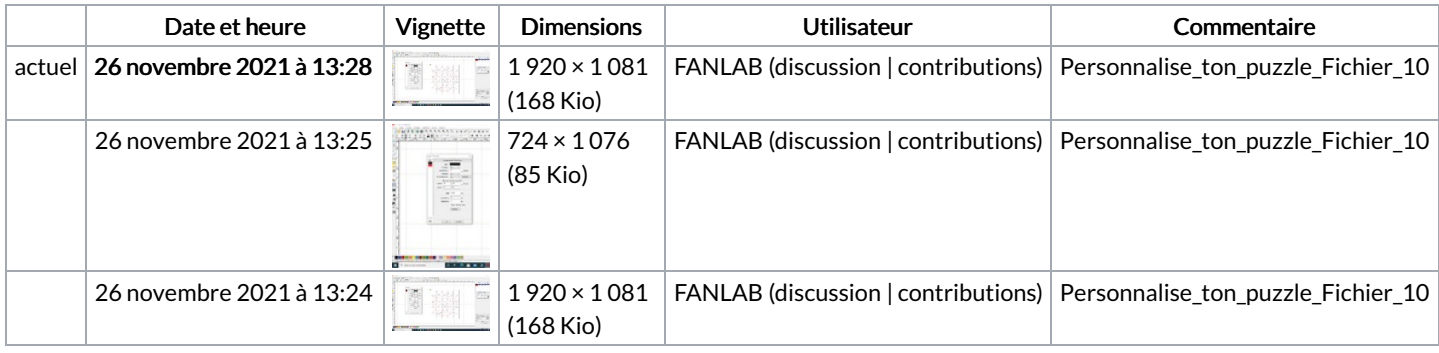

Vous ne pouvez pas remplacer ce fichier.

## Utilisation du fichier

La page suivante utilise ce fichier :

[Personnalise](https://wikifab.org/wiki/Personnalise_ton_puzzle) ton puzzle

## Métadonnées

Ce fichier contient des informations supplémentaires, probablement ajoutées par l'appareil photo numérique ou le numériseur utilisé pour le créer. Si le fichier a été modifié depuis son état original, certains détails peuvent ne pas refléter entièrement l'image modifiée.

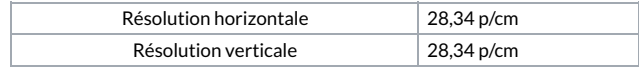